## Chapter 10: XML Support in Modern SQL Databases

## References:

- Georg Lausen: Datenbanken Grundlagen und XML-Technologien. Elsevier/Spektrum, 2005. Folien zu Kapile 6: SQL und XML: [\[http://dbis.informatik.uni-freiburg.de/content/DBBuch/Folien/kapitel06.pdf\]](http://dbis.informatik.uni-freiburg.de/content/DBBuch/Folien/kapitel06.pdf)
- Jim Melton, Stephen Buxton: Querying XML XQuery, XPath and SQL/XML in Context. Elsevier/Morgan Kaufmann, 2006.
- ISO/IEC 9075-14:2006: Information technology Database languages SQL Part 14: XML-Related Specifications (SQL/XML) Non-Final Version of the SQL Standard: [\[http://www.wiscorp.com/sql200n.zip\]](http://www.wiscorp.com/sql200n.zip)
- Oracle Database Online Documentation 11g Release 2 (11.2): XML DB Developer's Guide. [\[https://docs.oracle.com/cd/E11882](https://docs.oracle.com/cd/E11882_01/appdev.112/e23094/toc.htm)\_01/appdev.112/e23094/toc.htm] [\[http://www.oracle.com/technetwork/database/database-technologies/xmldb/overview/\]](http://www.oracle.com/technetwork/database/database-technologies/xmldb/overview/)
- Microsoft SQL Server: XML Data Type and Columns. [\[https://docs.microsoft.com/en-us/sql/relational-databases/xml/\]](https://docs.microsoft.com/en-us/sql/relational-databases/xml/xml-data-type-and-columns-sql-server) [\[xml-data-type-and-columns-sql-server\]](https://docs.microsoft.com/en-us/sql/relational-databases/xml/xml-data-type-and-columns-sql-server)
- DB2 Version 10.5 for Linux, UNIX, and Windows: pureXML Guide. [\[https://www-01.ibm.com/support/docview.wss?uid=swg27038855\]](https://www-01.ibm.com/support/docview.wss?uid=swg27038855) [\[http://public.dhe.ibm.com/ps/products/db2/info/vr105/pdf/en](http://public.dhe.ibm.com/ps/products/db2/info/vr105/pdf/en_US/DB2pureXML-db2xge1050.pdf)\_US/] [\[DB2pureXML-db2xge1050.pdf\]](http://public.dhe.ibm.com/ps/products/db2/info/vr105/pdf/en_US/DB2pureXML-db2xge1050.pdf)
- PostgreSQL: Documentation: XML Functions [\[https://www.postgresql.org/docs/10/static/functions-xml.html\]](https://www.postgresql.org/docs/10/static/functions-xml.html)

## Objectives<sup>1</sup>

After completing this chapter, you should be able to:

- write SQL queries with SQL/XML functions that generate XML,
- compare different options of storing XML data in a relational database (including the XML data type).

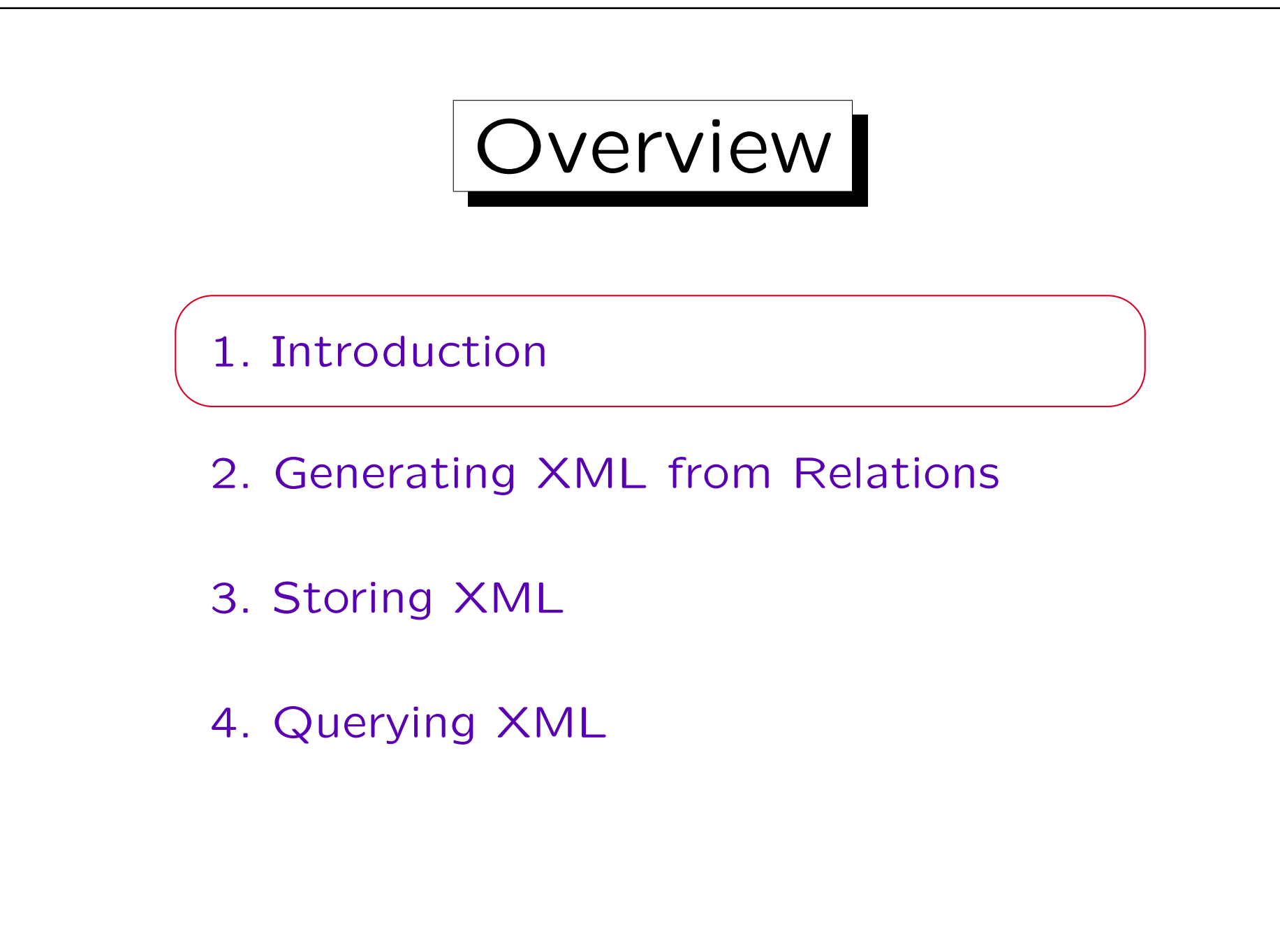

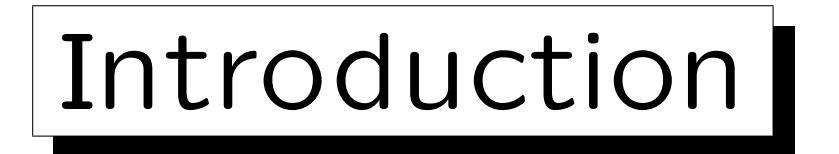

- Since SQL:2003, the SQL standard contains a part about "XML-Related Specifications".
- Large object-relational DBMS have XML support:
	- **◇ Oracle**
	- $\diamond$  IBM DB2
	- Microsoft SQL Server
- These systems contain support for XQuery.
- PostgreSQL basically supports SQL/XML.

It must be built with configure --with-libxml. It only offers XPath instead of XQuery.

## Example Database

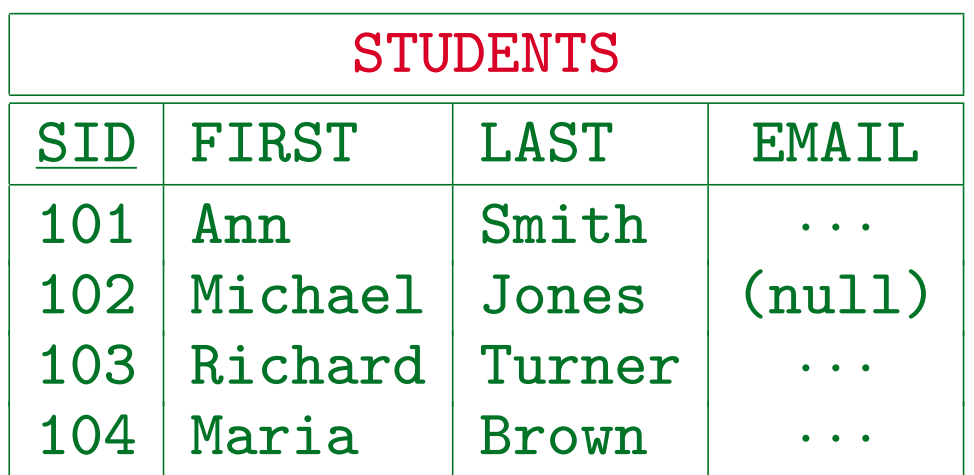

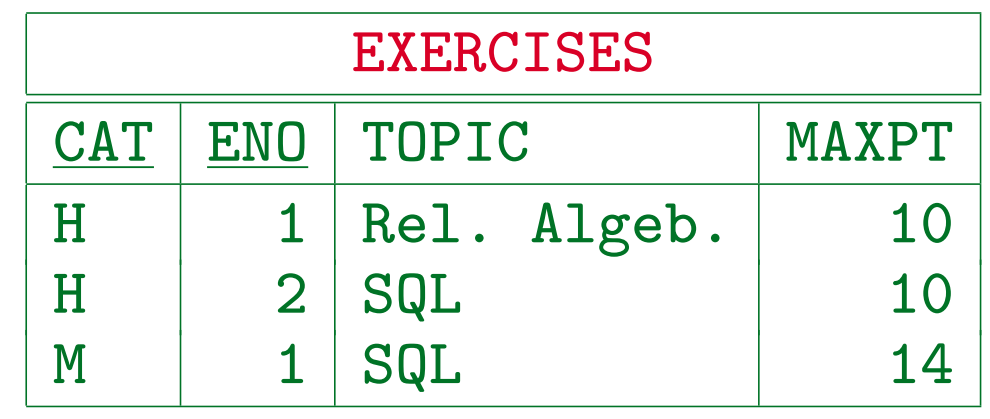

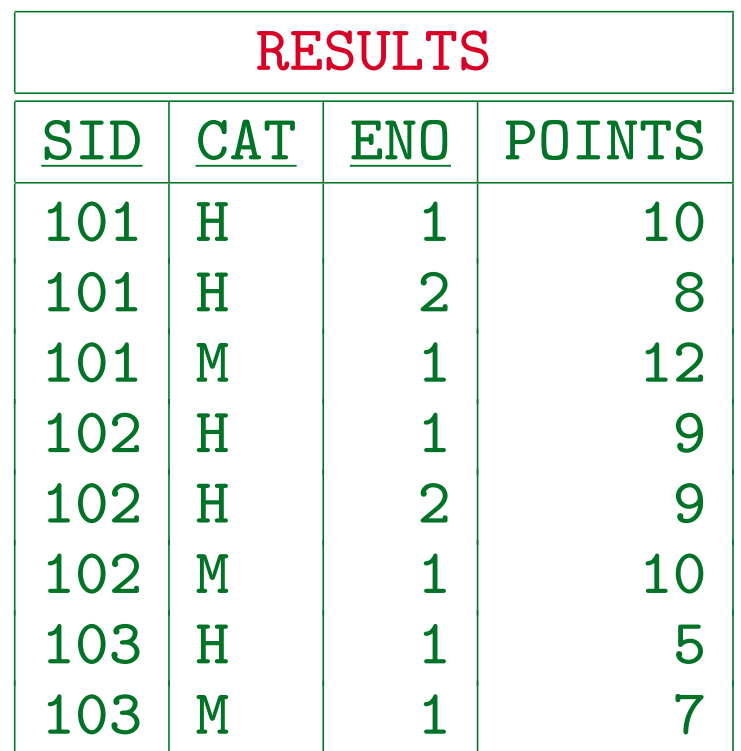

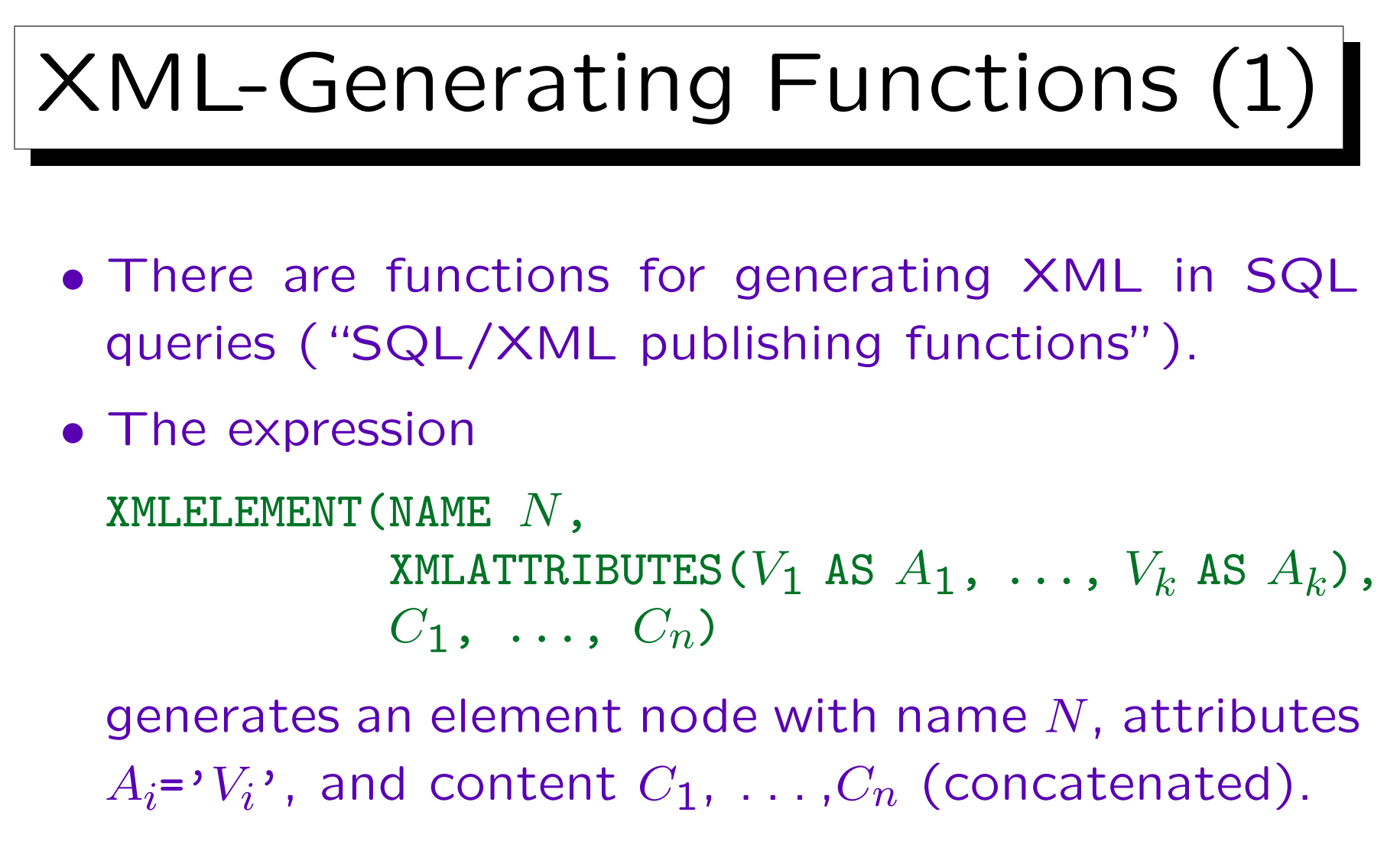

• The attribute names can be left out if the values are specified as columns with these names.

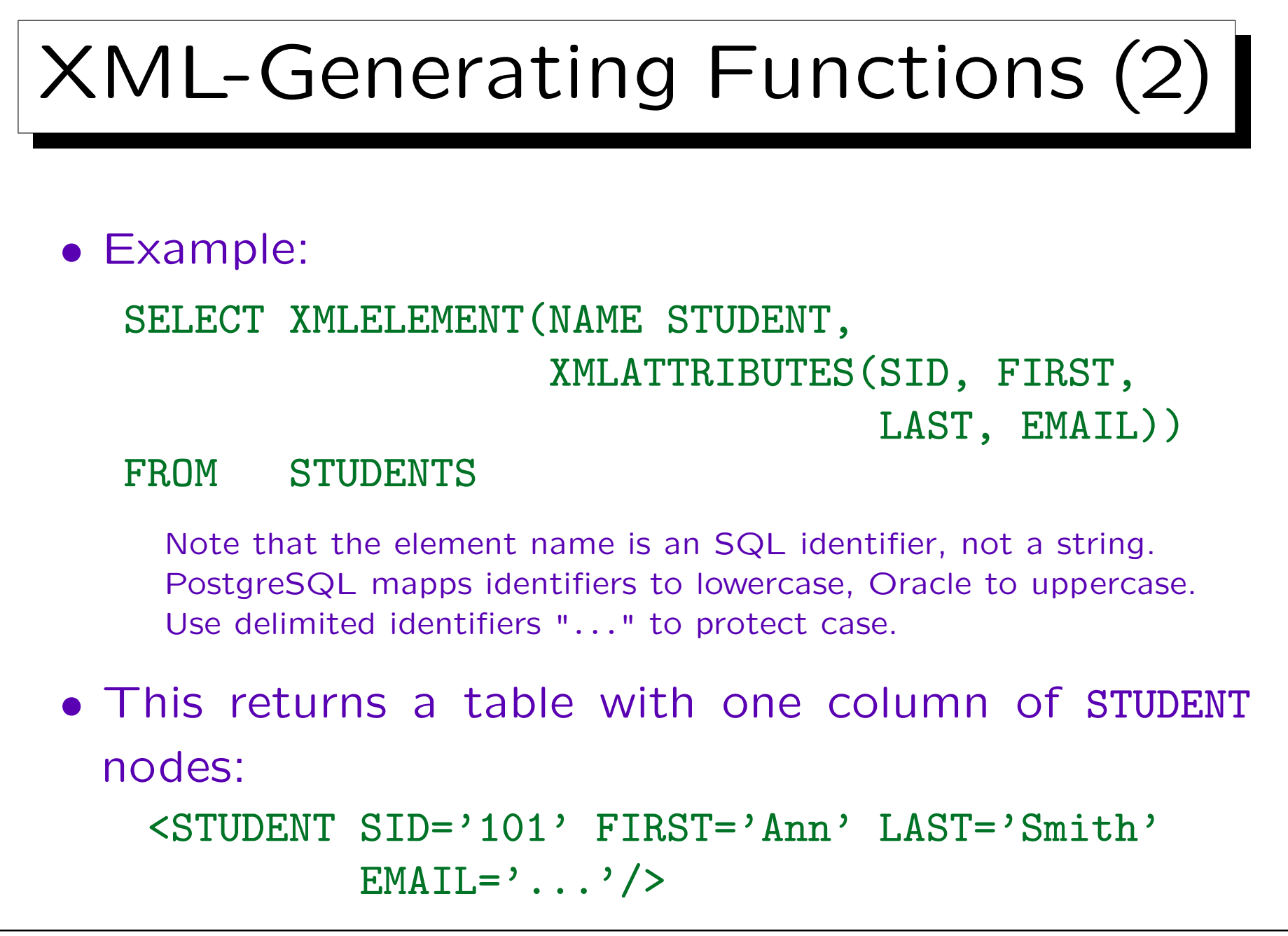

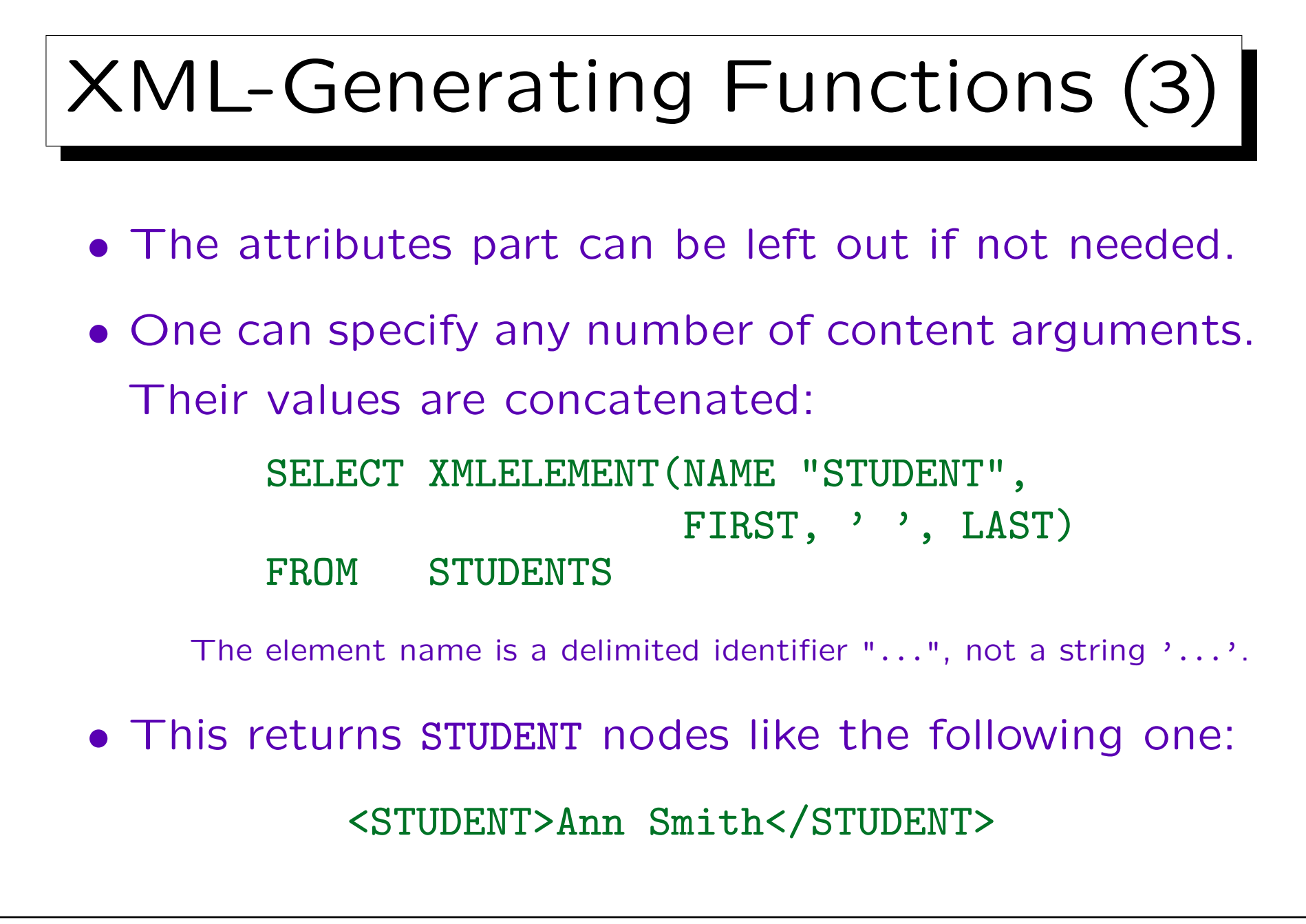

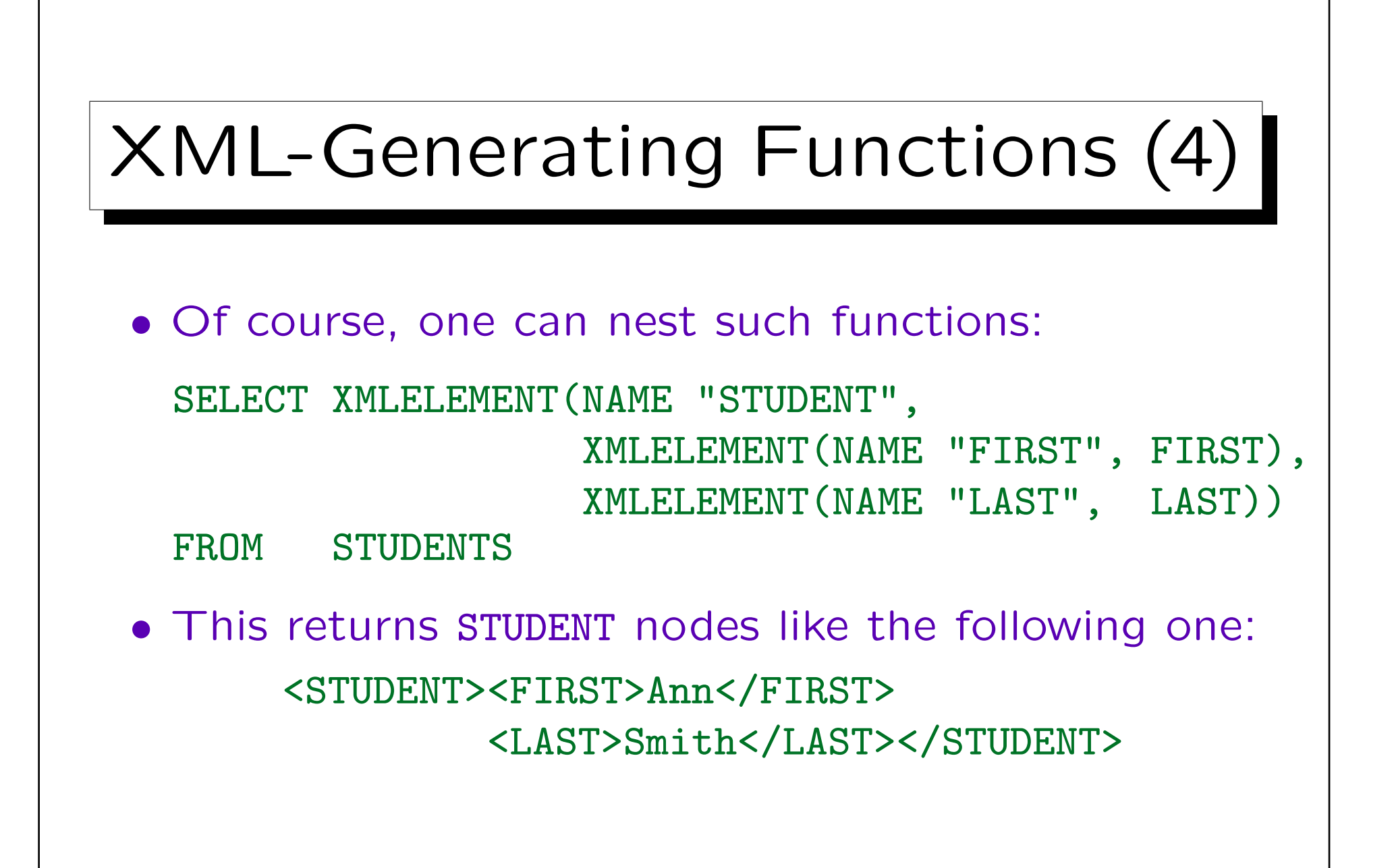

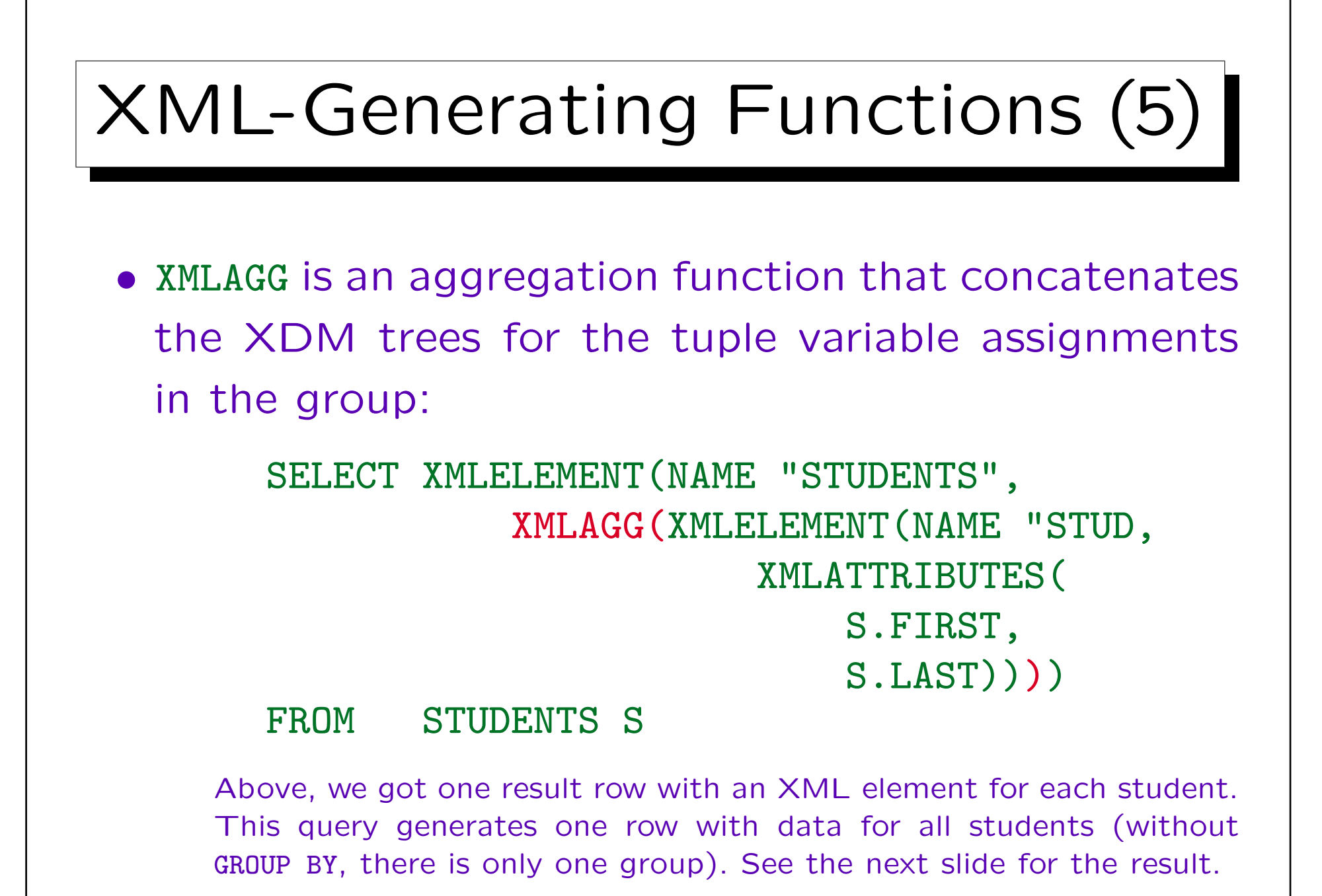

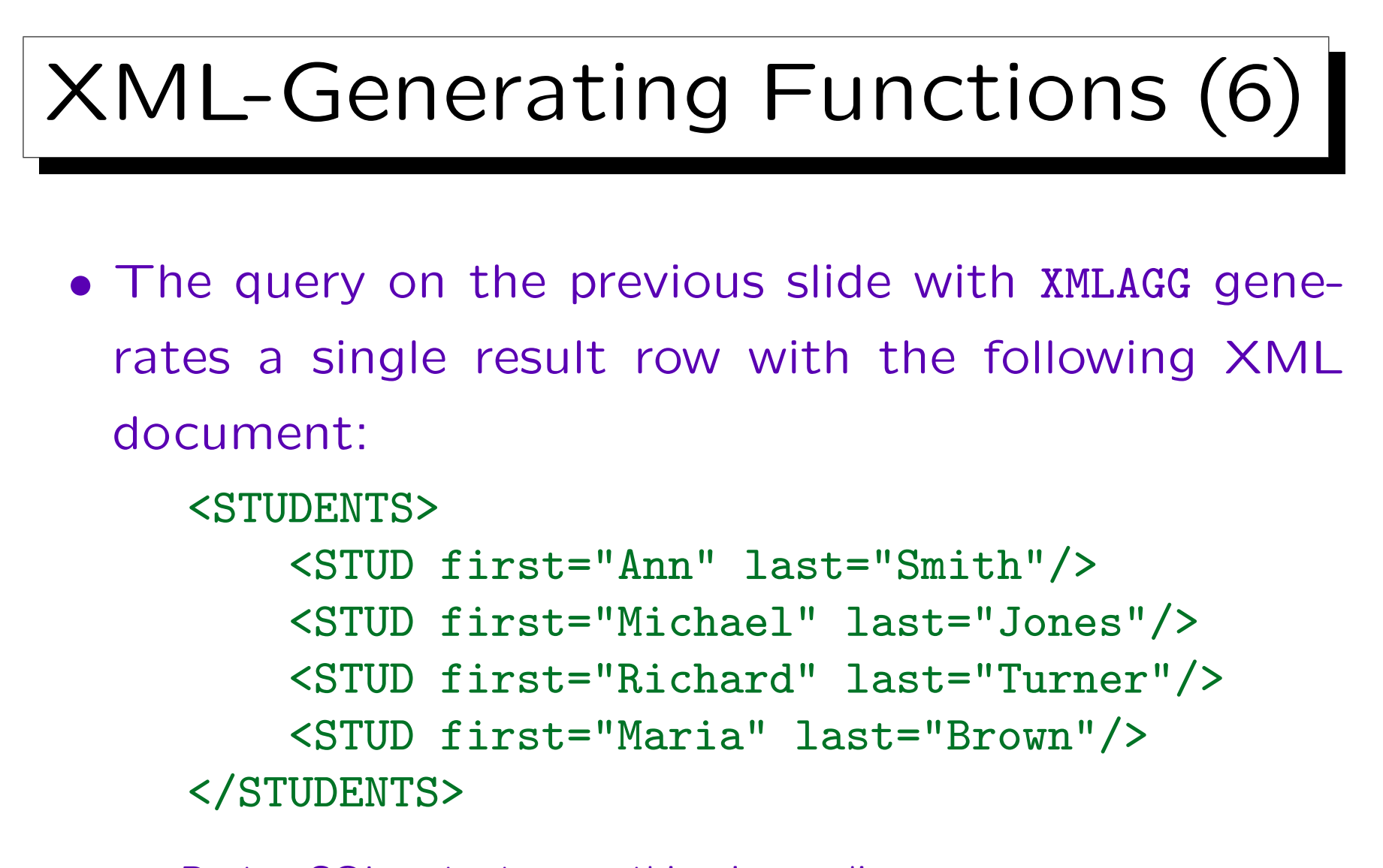

PostgreSQL outputs everything in one line.

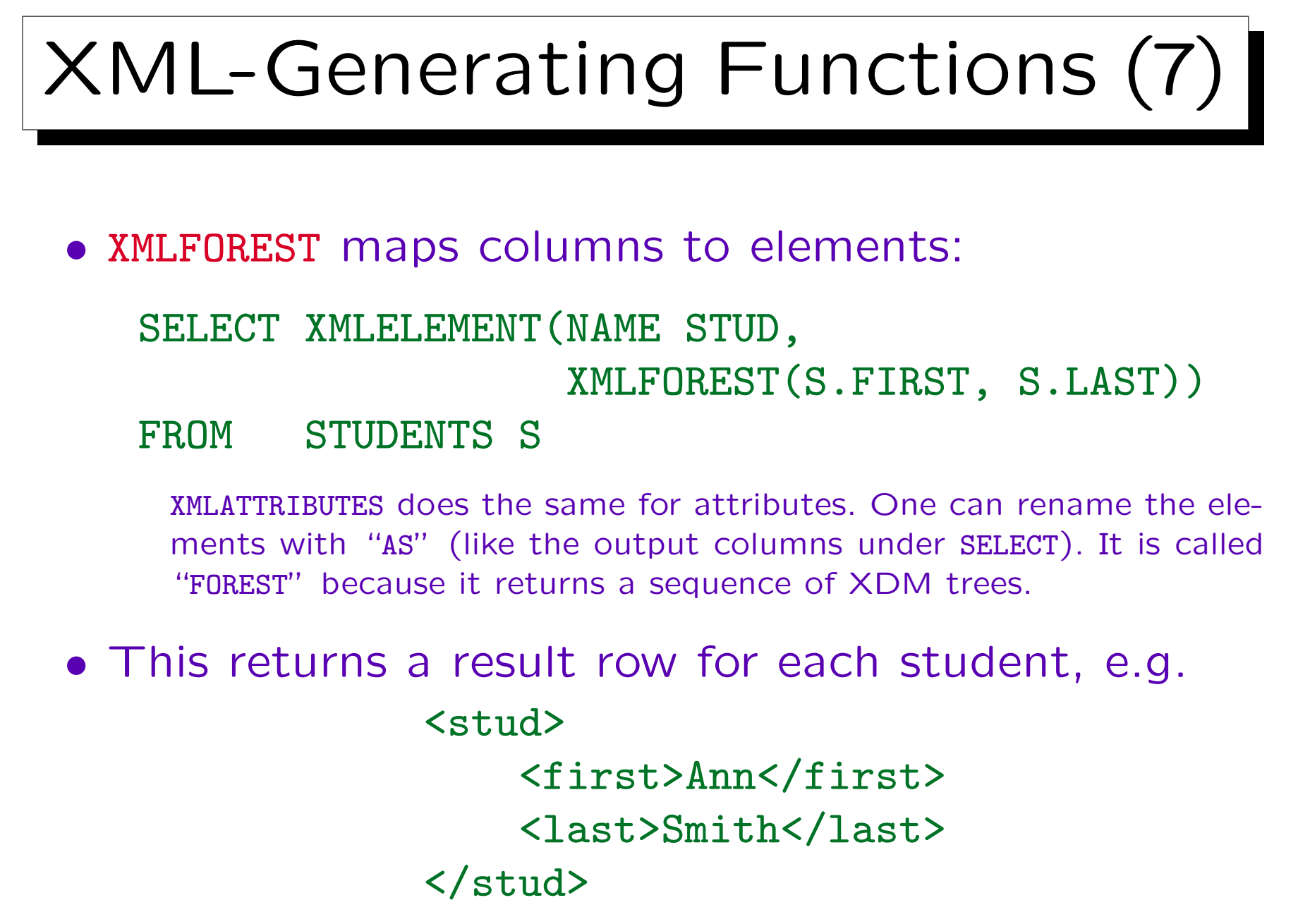

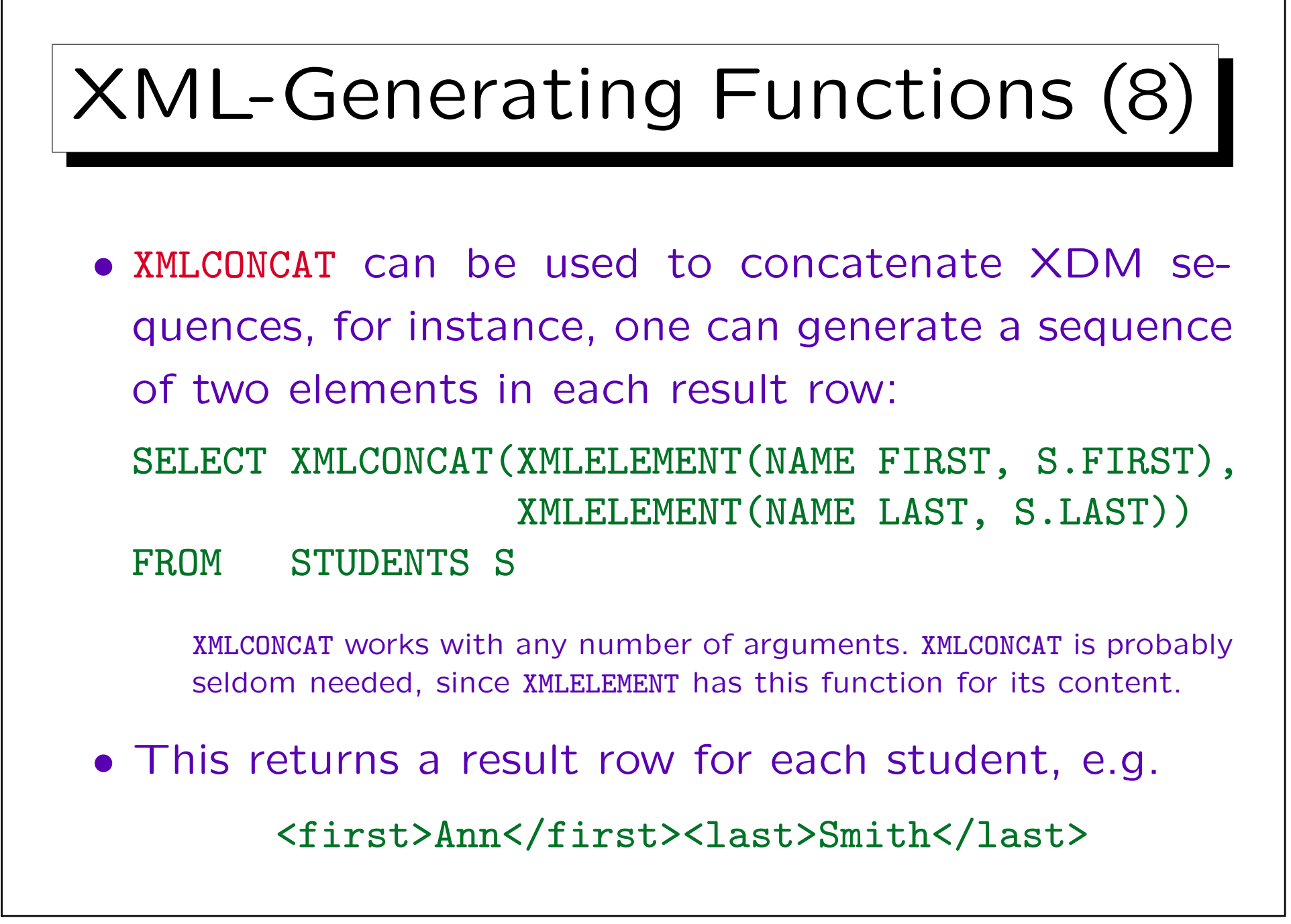

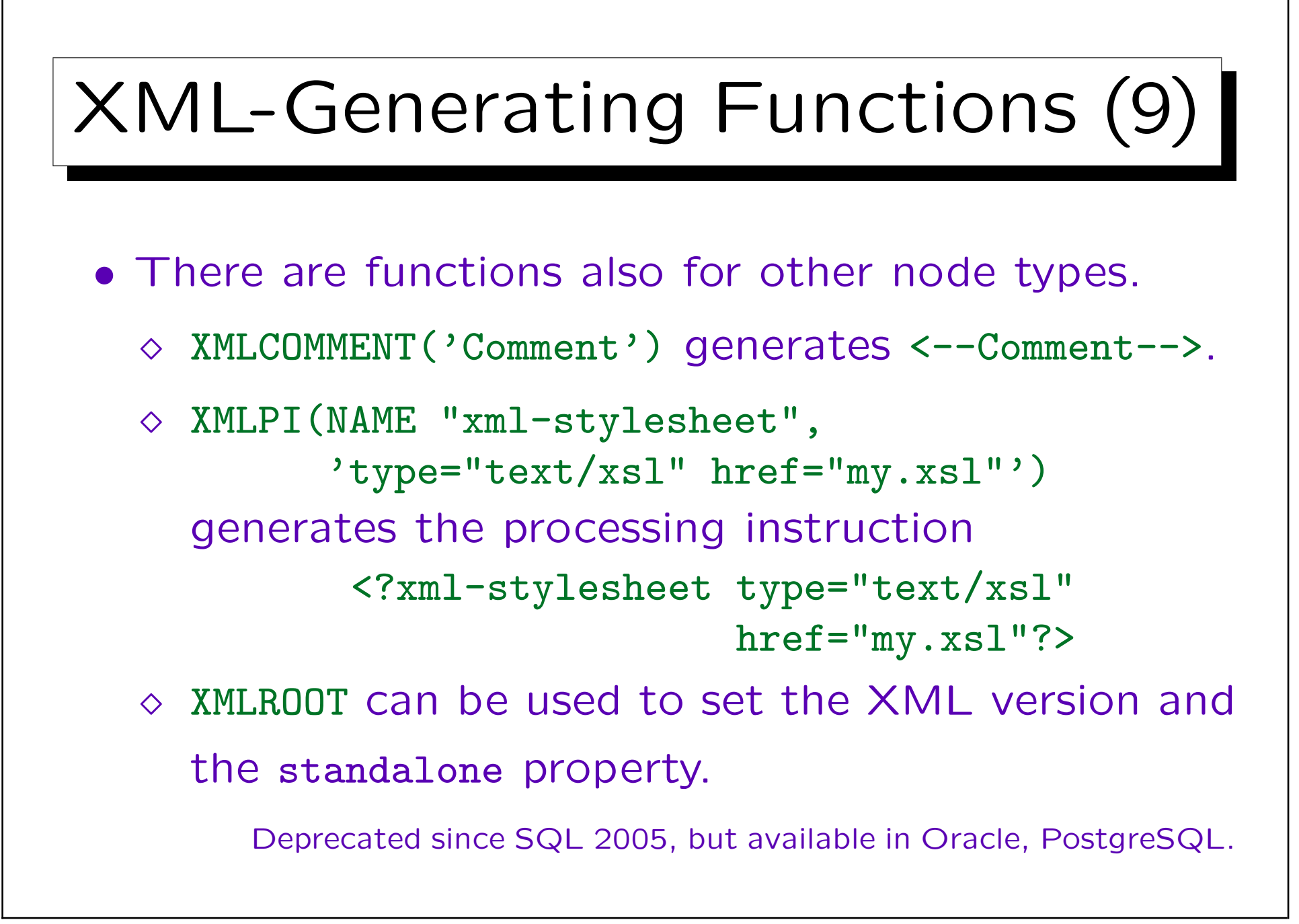

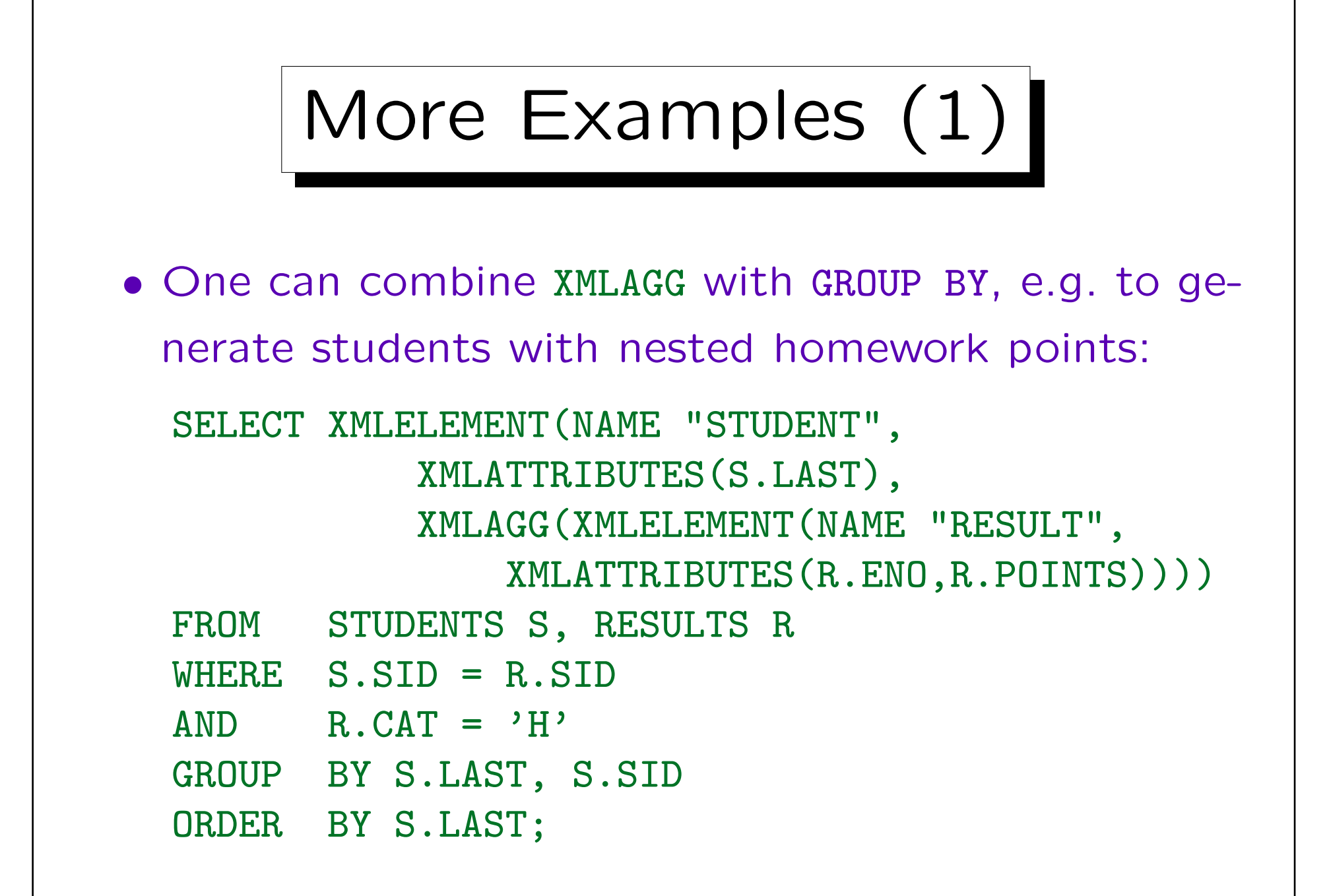

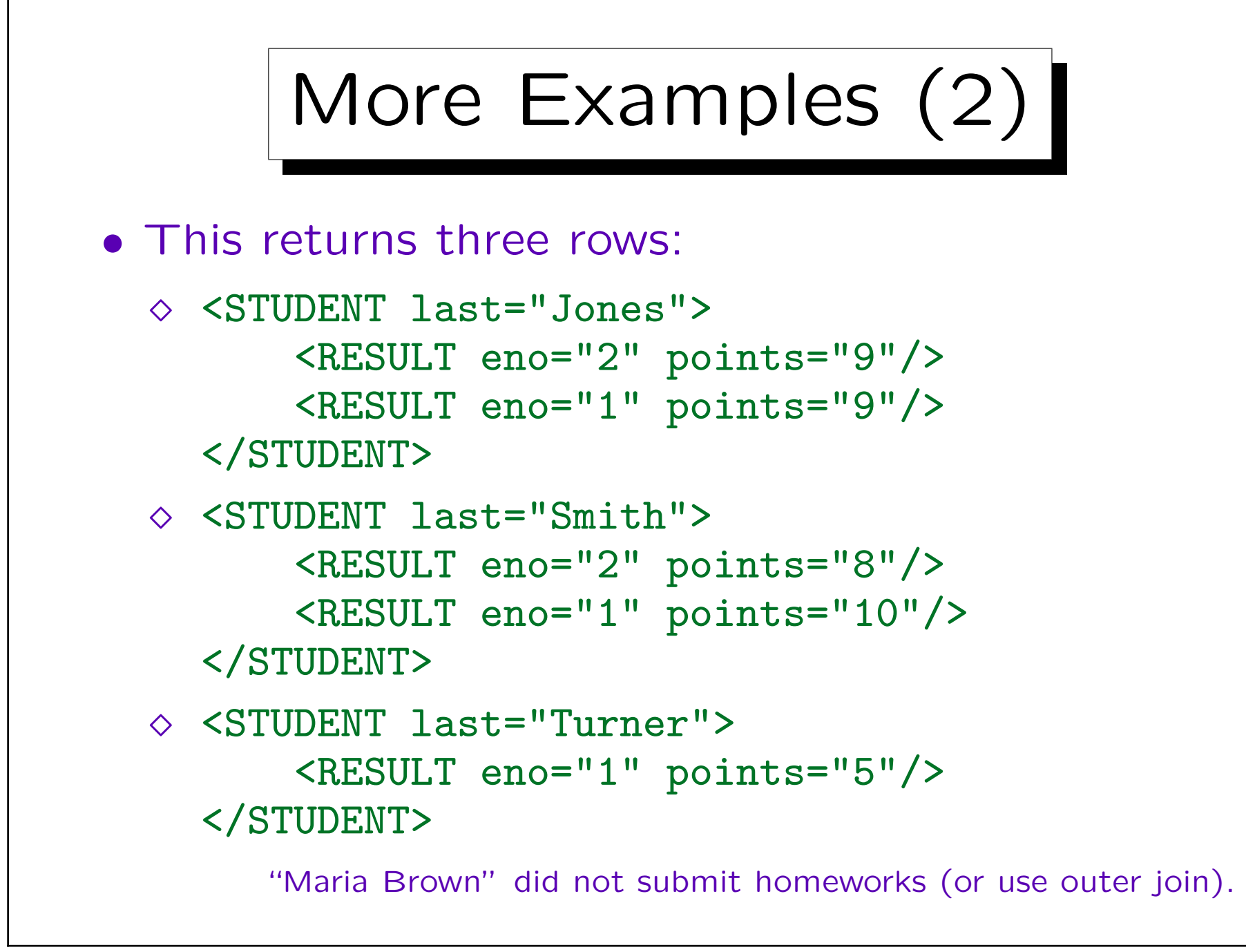

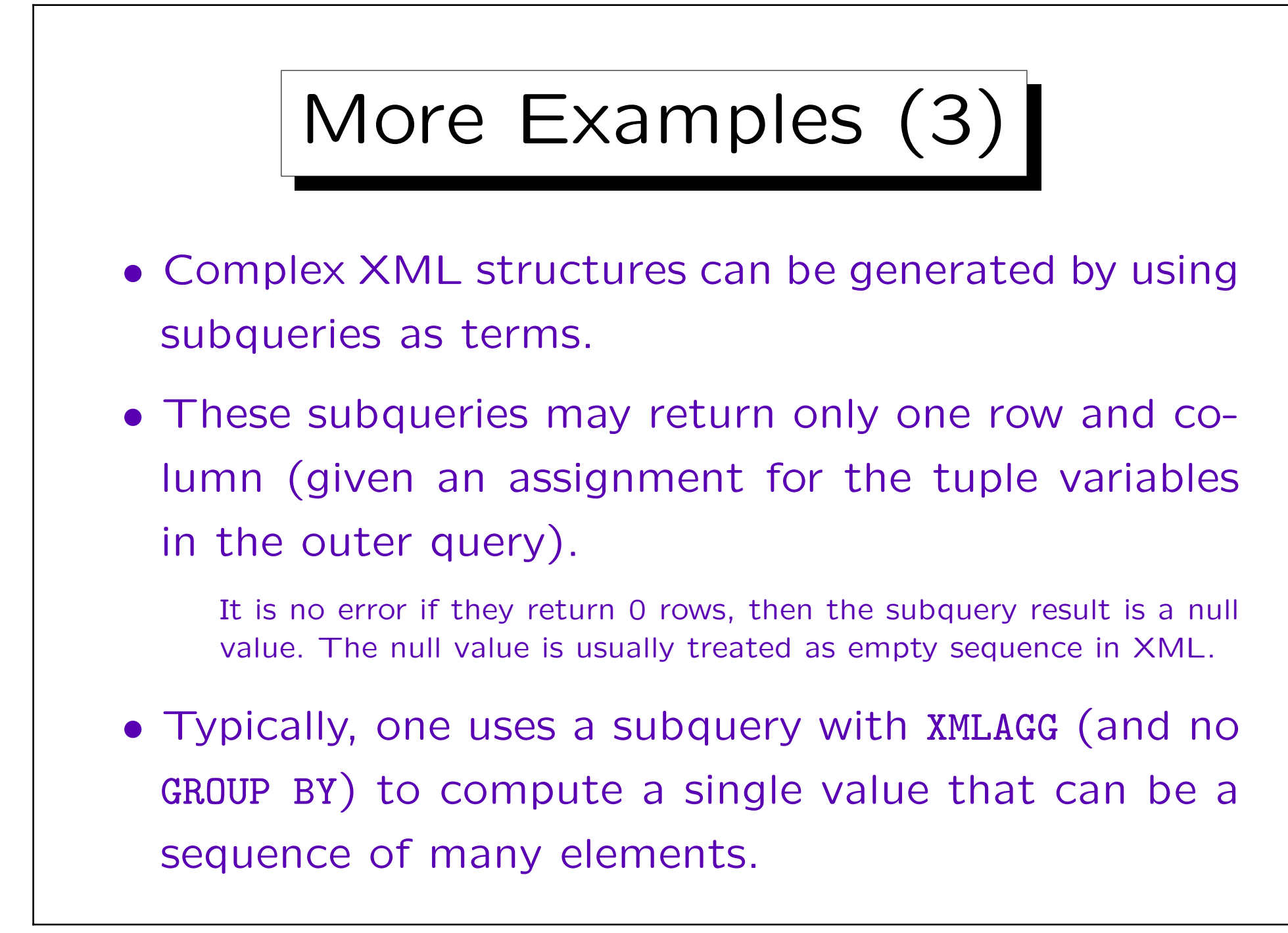

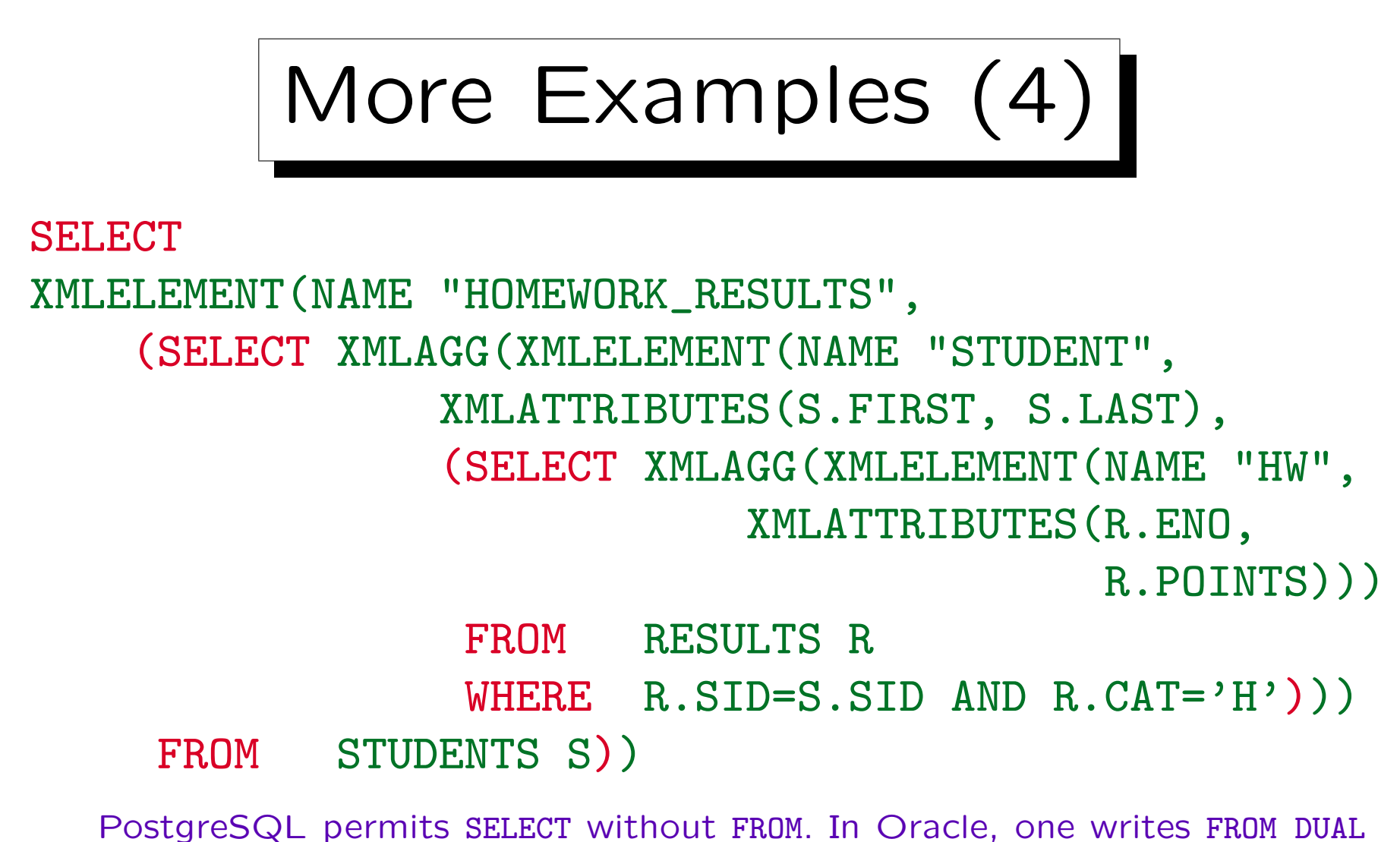

(DUAL is a dummy relation with exactly one row). Note that "Maria Brown" (without submitted homeworks) appears in the output (see next slide) because S in the outer query runs over all students.

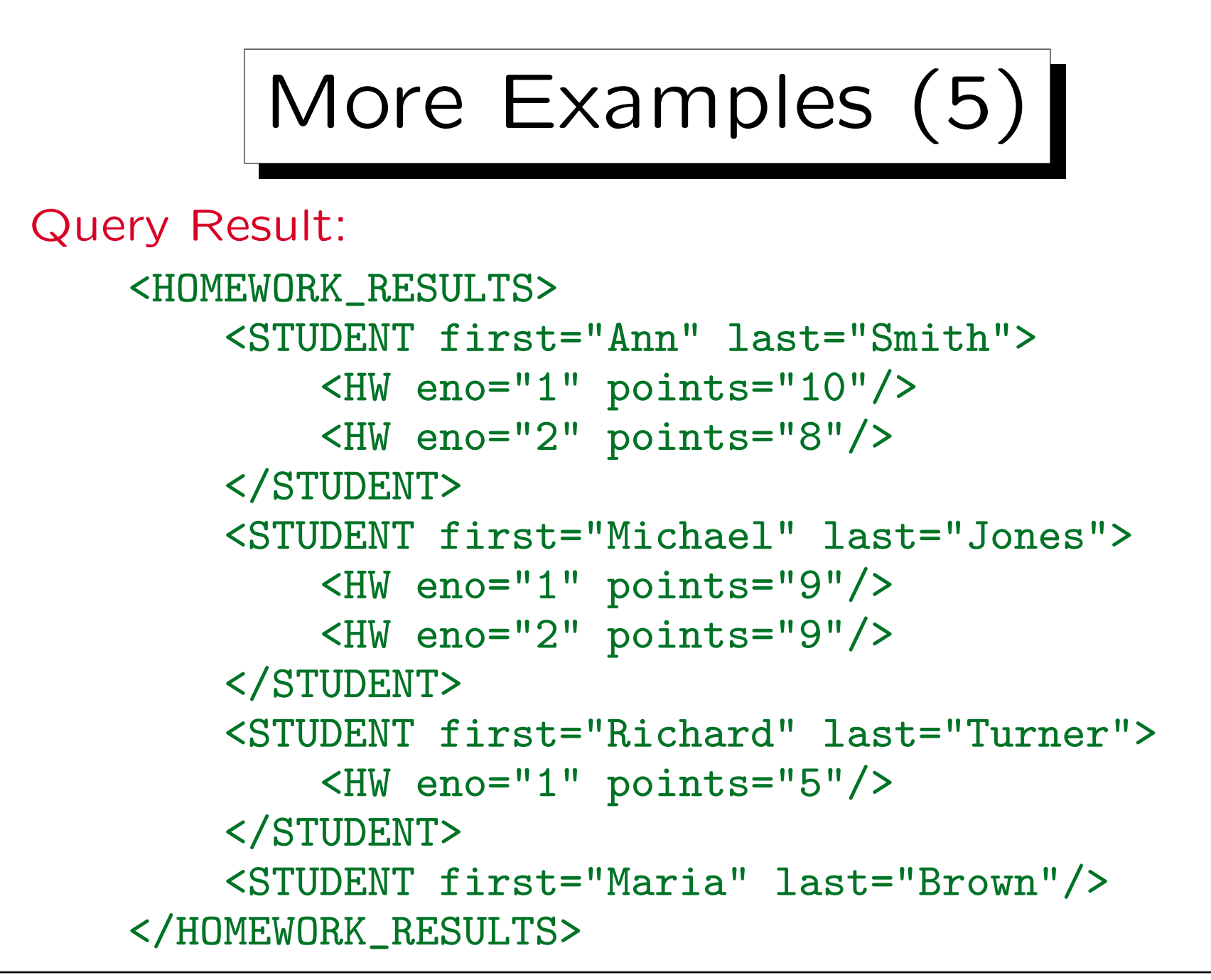

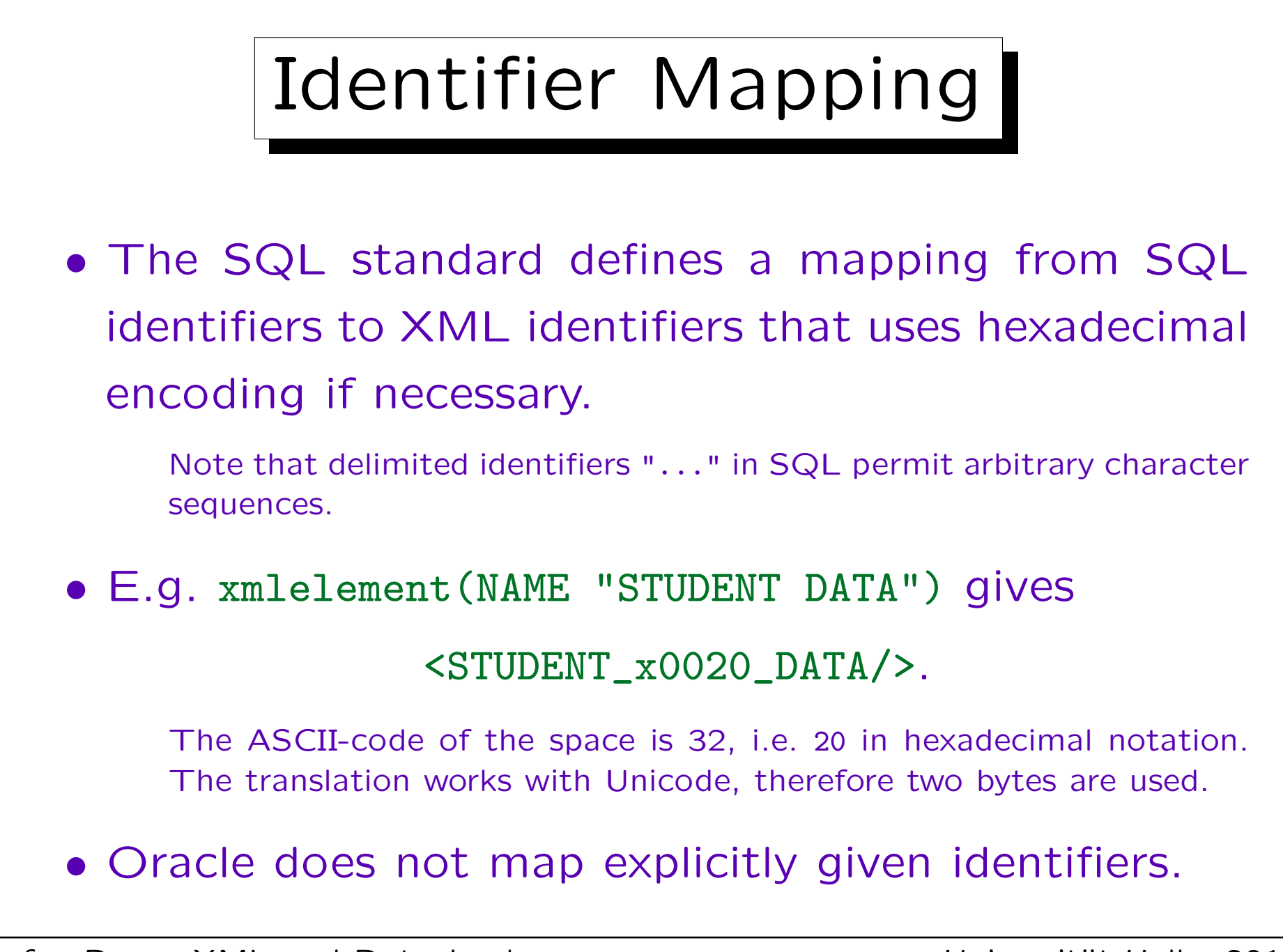